Приложение к основной образовательной программе основного общего образования

Российская Федерация Тюменская область Ханты-Мансийский автономный округ – Югра Нижневартовский район муниципальное бюджетное общеобразовательное учреждение «Новоаганская общеобразовательная средняя школа имени маршала Советского Союза Г.К. Жукова»

РАССМОТРЕНО на заседании МО точных наук Руководитель МО Л.В. Клюева Протокол №1 от 31.08.2023г.

СОГЛАСОВАНО

Заместитель директора Т.А. Краснобородкина\_\_\_\_\_ 31.08.2023г.

# УТВЕРЖДЕНО

Директор школы О.В. Дубровко\_\_\_\_\_\_\_\_\_ Приказ № 409ос от 31.08.2023г.

> ДОКУМЕНТ ПОДПИСАН ЭЛЕКТРОННОЙ ПОДПИСЬЮ

ат: 009011D90A1121D729D1BE1297E80BC6FA Владелец: Дубровко Ольга Викторовна Действителен: с 29.12.2022 до 23.03.2024

# **РАБОЧАЯ ПРОГРАММА**

по внеурочной деятельности «Цифровое искусство VR» для учащихся 7 класса

В современном мире возрастает потребность общества в самых передовых технологиях XXI века: дополненной (AR) и виртуальной (VR) реальности. Хотя виртуальная реальность еще не стала частью нашей жизни она уже обосновывается в сфере образования: посмотреть, как устроен организм человека, увидеть процесс строительства знаменитых сооружений, совершить невероятное путешествие и многое другое сегодня могут сделать дети с помощью очков виртуальной реальности, смартфона и специального мобильного приложения. Цифровое искусство виртуальной реальности можно считать пост-конвергентной формой искусства, основывающейся на синтезе искусства и технологий. Цифровое искусство состоит из трёх частей: виртуальная реальность, дополненная реальность и смешанная реальность.

Рабочая программа по внеурочной деятельности «Цифровое искусство VR» призвана расширить возможности учащихся для формирования специальных компетенций, создать особые условия для расширения доступа к глобальным знаниям и информации, опережающего обновления содержания дополнительного образования.

Направленность Рабочая программа по внеурочной деятельности «Цифровое искусство VR» - техническая.

Рабочая программа по внеурочной деятельности «Цифровое искусство VR» разработана в соответствии с:

- Порядком организации и осуществления образовательной деятельности по дополнительным общеобразовательным программам, утвержденным приказом Министерства просвещения РФ от 09.11. 2018г. № 196 (в редакции приказа Минпросвещения России от 30.09.2020 №533);

- Требованиями к образовательным программам дополнительного образования детей (письмо Минобрнауки от 11 декабря 2006 г. №06-1844);

- Санитарными правилами СП 2.4.3648-20 «Санитарно-эпидемиологические требования к организациям воспитания и обучения, отдыха и оздоровления детей и молодежи», утвержденные Постановлением Главного государственного санитарного врача РФ от 28 сентября 2020 г. №28;

- Методическими рекомендациями по проектированию дополнительных общеразвивающих программ (включая разноуровневые программы) (Приложение к письму Департамента государственной политики в сфере воспитания детей и молодежи Министерства образования и науки РФ от 18.11. 2015 № 09-3242).

#### **Уровень освоения содержания программы -** стартовый.

Актуальность программы заключается в получении учащимися начальных умений и навыков в области проектирования и разработки VR/AR контента и работы с современным оборудованием. Это позволяет детям и подросткам приобрести представление об инновационных профессиях будущего: дизайнер виртуальных миров, продюсер AR игр, режиссер VR фильмов, архитектор адаптивных пространств, дизайнер интерактивных интерфейсов в VR и AR и др. В программе рассматриваются технологические аспекты реализации систем виртуальной и дополненной реальности: специализированные устройства, этапы создания систем VR/AR реальности, их компонентов, 3D-графика для моделирования сред, объектов, персонажей, программные инструментарии для управления моделью в интерактивном режиме в реальном времени.

В основу программы «Цифровое искусство VR» заложены принципы практической направленности - индивидуальной или коллективной проектной деятельности.

Уникальность данной программы обусловлена использованием в образовательном процессе большого многообразия современных технических устройств виртуальной и дополненной реальности, что позволяет сделать процесс обучения не только ярче, но и нагляднее и информативнее. При демонстрации возможностей имеющихся устройств используются мультимедийные материалы, иллюстрирующие протекание различных

физических процессов, что повышает заинтересованность учащихся к данному виду деятельности.

**Новизна программы** заключается в том, что в процессе освоения программы у учащихся формируются уникальные базовые компетенции в работе с современным компьютерным искусством путем погружения в проектную деятельность через освоение технологий мультимедии и нет-арт. Отличительной особенностью программы является то, что основной формой обучения является метод решения практических ситуаций.

Целевой аудиторией программы дополнительного образования являются дети в возрасте от 7 до 13 лет, проявляющие интерес к технологиям виртуальной и дополненной реальности, разработке 3D видеоигр и созданию мультимедийных материалов на базе 3D графики и анимации.

**Цель:** формирование у учащихся начальных умений и навыков в работе с цифровым искусством через погружение в виртуальную реальность.

#### **Задачи:**

#### *Образовательные (программные):*

- дать понятие о цифровом искусстве через погружение в виртуальную реальность;

- развить у учащихся интерес к 3D-графике и анимации;

- дать представление о конструктивных особенностях и принципах работы VR/ARустройств;

- дать учащимся базовые навыки работы с современными пакетами 3D – моделирования (Blender 3D), платформами, предназначенными для создания приложений виртуальной и дополненной реальности (Unity Personal + Vuforia);

- развить у учащихся навыки программирования.

#### *Личностные:*

- формирование навыков трудолюбия, бережливости, усидчивости, аккуратности при работе с оборудованием;

- формирование позитивных личностных качеств учащихся: целеустремленности, коммуникативной и информационной культуры, изобретательности и устойчивого интереса к технической деятельности;

- понимание социальной значимости применения и перспектив развития VR/ARтехнологий;

- формирование умения работать в команде.

#### *Метапредметные:*

- развить у учащихся специальные компетенции на решение технологических задач в различных технических областях;

- развивать пространственное воображение, внимательность к деталям, ассоциативное и аналитическое мышление;

- мотивировать учащихся к нестандартному мышлению, изобретательству и инициативности при выполнении проектов в области цифрового искусства.

#### **2.Планируемые результаты**

## *Образовательные (программные) результаты обучения:*

#### *Понимают:*

- правила техники безопасности труда при работе с оборудованием и в кабинете;

- специальные термины и понятия;

- технические и программные средства в области виртуальной и дополненной реальности;

- конструктивные особенности и принципы работы VR/AR-устройств;

*умеют:*

- самостоятельно работать с современными камерами панорамной фото- и видеосъемки при помощи пакетов 3D – моделирования (Blender 3D);

- создавать мультимедийные материалы для устройств виртуальной реальности;

- разрабатывать технические проекты под контролем педагога;

- анализировать, контролировать, организовывать свою работу;

- оценивать значимость выполненного образовательного продукта.

*владеют:*

- навыками технического мышления, творческого подхода к выполнению поставленной задачи;

- умением работать индивидуально и в мини - группах;

- умением добросовестно относиться к выполнению работы;

- алгоритмом написания технических проектов с помощью педагога.

- умением создавать схематические модели, описывать, сравнивать объекты, делать выводы, находить информацию в специализированной литературе и сетях интернета; понимать и применять специальные термины.

#### *Личностные результаты:*

- сформированность ответственного отношения к самообразованию, саморазвитию на основе мотивации к обучению;

- сформированность коммуникативной культуры у учащихся;

- сформированность установки на здоровый образ жизни;

- сформированность бережного отношения к материальным и духовным ценностям;

#### *Метапредметные результаты:*

- сформированность начальных навыков пространственного воображения, внимательности к деталям, ассоциативного и аналитического мышления;

- сформированность начальных навыков конструкторско-изобретательской деятельности и инициативности при выполнении проектов в различных областях виртуальной реальности; - сформированность умения планировать, контролировать и оценивать учебные действия в соответствии с поставленной задачей и условиями ее реализации;

- сформированность мотивации к цифровому искусству.

 **Отличительная особенность программы** состоит в том, что содержание программы строится на основе работы с 3D графикой – одного из самых популярных направлений использования персонального компьютера. В процессе освоения программы, учащиеся осваивают азы трехмерного моделирования для создания собственной виртуальной и дополненной реальности. В программе реализуется возможность обучения 3D графике в программном обеспечении, находящемся в свободном доступе, - Blender.

**Педагогическая целесообразность программы** заключается в том, что она является целостной и непрерывной в течение всего процесса обучения, позволяет учащемуся шаг за шагом раскрывать в себе творческие возможности и самореализоваться в современном цифровом мире. В процессе программирования дети получат дополнительные умения и навыки в области физики, механики, электроники и информатики. Использование дополненной и виртуальной реальности повышает мотивацию учащихся к обучению техническим наукам, в том числе в общеобразовательной школе.

#### **Место в учебном плане**

Рабочая программа по внеурочной деятельности «Цифровое искусство VR» рассчитана на один год обучения и ориентирована на учащихся младшего и среднего школьного возраста.

 **Объем и срок освоения программы**: срок реализации программы- 1 год, количество учебных часов по программе -34 часа, занятия проводятся 1 раз в неделю на базе центра «Точка роста».

**Форма обучения:** очная, очная с применением дистанционных технологий.

**Режим занятий:** единицей измерения учебного времени и основной формой организации учебно-воспитательного процесса является учебное занятие. Форма занятий групповая. Продолжительность занятий устанавливается в зависимости от возрастных и психофизиологических особенностей, допустимой нагрузки учащихся. Продолжительность одного занятия составляет 40 мин.

## **3. Содержание**

**1. Базовый компонент. Введение (1час)**

**1.1. Виртуальная и дополненная реальность, актуальность технологии и перспективы. Вводный инструктаж по ТБ. (1 ч.)**

*Теория:* Понятие «моно/стерео», активное/пассивное стерео. Правила обращения со шламами и очками. Обзор современных систем виртуальной и дополненной реальности. Актуальность технологии и перспективы развития. Ограничение времени при работе со шлемами и очками.

Упражнения: разминка для глаз. Правила поведения в учебных помещениях. Техника безопасности, правила пожарной безопасности (ознакомление с путями эвакуации в случае возникновения пожара).

*Формы организации учебной деятельности и формы обучения на занятии:*  теоретическое занятие, фронтальная.

*Методы и приемы*: наглядно-демонстрационный, словесный, метод модульного обучения. *Дидактический материал:* инструктаж по ТБ, пожарной безопасности, план эвакуации,

правила дорожного движения, фото- и видеоматериалы, специальная литература.

*Материалы и инструменты:* шлем виртуальной реальности, компьютер, очки виртуальной реальности VR, смартфон на системе Android

*Методы и формы контроля***:** *опрос, собеседование, беседа-диалог.* 

#### **2. Основы работы в программе Blender (10 часов)**

**2.1. Знакомство с оборудованием (1ч.)**

*Теория:* Знакомство с оборудованием.

*Практика:* Знакомство с программой Blender. Демонстрация возможностей,

элементы интерфейса Blender. Основы обработки изображений. Примитивы.

**Формы** *организации учебной деятельности и формы обучения на занятии:* комбинированное занятие, фронтальная.

*Методы и приемы*: наглядно-демонстрационный, метод проблемного обучения, метод модульного обучения, словесный.

*Дидактический материал:* фото- и видеоматериалы, специальная литература.

*Материалы и инструменты:* шлем виртуальной реальности, компьютер, очки виртуальной реальности VR, смартфон на системе Android, веб-камера.

*Методы и формы контроля*: *опрос, наблюдение, самостоятельная практическая работа.*

**2.2. Знакомство с программой Blender. Демонстрация возможностей, элементы интерфейса Blender (1ч.)**

*Теория:* Знакомство с пользовательским интерфейсом и структурой окон Blender 3D. Координатные оси. Вершины, ребра, грани. Назначение инструментов в Blender 3D. Скульптурный режим.

*Практика:* Ориентация в 3D-пространстве, перемещение и изменение объектов в Blender. Выравнивание, группировка и сохранение объектов. Простая визуализация и

сохранение растровой картинки.

*Формы организации учебной деятельности и формы обучения на занятии:*  комбинированное занятие, практическое занятие, фронтальная, групповая, индивидуальная с консультацией педагога.

*Методы и приемы*: наглядно-демонстрационный, словесный, методы практической работы, метод модульного обучения, метод проектов.

*Дидактический материал:* фото- и видеоматериалы, специальная литература.

*Материалы и инструменты:* компьютер, ноутбуки, флипчарт магнитно-маркерный на роликах, графический планшет, интерактивная доска, проектор.

*Методы и формы контроля*: *практическая работа, мини-проект, опрос, наблюдение.*

# **2.3.** – **2.5. Blender 3D. Простое моделирование. Основы обработки изображений. Практическая работа «Пирамидка» (3ч.)**

*Теория:* Вершины, ребра, грани. Назначение модификаторов в Blender 3D.

*Практика:* Добавление объектов. Режимы объектный и редактирования.

*Формы организации учебной деятельности и формы обучения на занятии:*  комбинированное занятие, практическое занятие, групповая, индивидуальная с консультацией педагога.

*Методы и приемы*: наглядно-демонстрационный, словесный, методы практической работы, метод модульного обучения, метод проектов.

*Дидактический материал:* фото- и видеоматериалы, специальная литература.

*Материалы и инструменты:* компьютер, ноутбуки, флипчарт магнитно-маркерный на роликах, графический планшет, интерактивная доска, проектор.

*Методы и формы контроля*: *практическая работа, мини-проект, опрос, наблюдение, оценивание.*

**2.6.** – **2.8**. **Ориентация в 3D-пространстве, перемещение и изменение объектов в Blender. Выравнивание, группировка, дублирование и сохранение объектов. Практическая работа «Снеговик» (3ч.)**

*Теория:* Понятие игрового цикла. Стандартные функции, применяемые для инициализации игры и выполняющиеся на события «Прорисовка кадра» и «Присчет физики». Структура объявления

переменных. Способы объявления переменных различных типов. Необходимость использования и объявление массивов данных. Условные операторы, синтаксис. Циклы.

*Практика:* Добавление объектов. Режимы объектный и редактирования. Создание объекта «Снеговик».

*Формы организации учебной деятельности и формы обучения на занятии:* комбинированное занятие, практическое занятие, групповая, индивидуальная с консультацией педагога.

*Методы и приемы*: наглядно-демонстрационный, словесный, методы практической работы, метод модульного обучения, метод проектов.

*Дидактический материал:* фото- и видеоматериалы, специальная литература.

*Материалы и инструменты:* компьютер, ноутбуки, флипчарт магнитно-маркерный, графический планшет, интерактивная доска, проектор.

*Методы и формы контроля*: *практическая работа, мини-проект, наблюдение, оценивание, самооценка.*

**2.9. – 2.10. Простая визуализация и сохранение растровой картинки. Практическая работа «Мебель» (2ч.)**

*Теория:* Понятие игрового цикла. Стандартные функции, применяемые для инициализации игры и выполняющиеся на события «Прорисовка кадра» и «Присчет физики». Структура объявления

переменных. Способы объявления переменных различных типов. Необходимость использования и объявление массивов данных. Условные операторы, синтаксис. Циклы.

*Практика:* Объявление переменных различных типов, а также массивов данных. Написание условных переходов. Использования циклов. Создание объектов типа «Спрайт» и объектов столкновения. Перемещение объектов с помощью скрипта. Обработка пользовательского ввода. Работа с камерой. Использование встроенного физического движка. Динамическое создание и удаление объектов.

*Формы организации учебной деятельности и формы обучения на занятии:* комбинированное занятие, практическое занятие, групповая, индивидуальная с консультацией педагога.

*Методы и приемы:* наглядно-демонстрационный, словесный, методы практической работы, метод модульного обучения, метод проектов.

*Дидактический материал:* фото- и видеоматериалы, специальная литература.

**Материалы и инструменты:** компьютер, ноутбуки, флипчарт магнитно-маркерный, графический планшет, интерактивная доска, проектор.

Методы и формы контроля: практическая работа, мини-проект, наблюдение.

# **3. Элективно-вариативный компонент. Создание анимационного фильма (12часов)**

# **3.1. – 3.2. Добавление объектов. Режимы объектный и редактирования Практическая работа «Молекула вода» (2ч.)**

*Теория:* Экструдирование (выдавливание) в Blender. Сглаживание объектов в Blender.

*Практика:* Экструдирование (выдавливание) в Blender. Подразделение (subdivide) в Blender

Инструмент Spin (вращение). Модификаторы в Blender. Логические операции

Boolean. Базовые приемы работы с текстом в Blender. Практическая работа «Молекула воды».

*Формы организации учебной деятельности и формы обучения на занятии:* комбинированное занятие, практическое занятие, групповая, индивидуальная.

*Методы и приемы*: наглядно-демонстрационный, словесный, методы практической работы, метод модульного обучения.

*Дидактический материал:* фото- и видеоматериалы, специальная литература.

*Материалы и инструменты:* шлем виртуальной реальности, компьютер, очки виртуальной реальности VR, смартфон на системе Android, ноутбуки, флипчарт магнитномаркерный, графический планшет, интерактивная доска, проектор.

*Методы и формы контроля*: практическая работа, презентация мини-проекта, опрос, наблюдение, и продолжные самооценка и самооценка.

**3.3. – 3.4. Практическая работа «Счеты» (2ч.)**

*Теория:* Экструдирование (выдавливание) в Blender. Сглаживание объектов в Blender. *Практика***:** Практическая работа «Счеты».

*Формы организации учебной деятельности и формы обучения на занятии:* комбинированное занятие, практическое занятие, фронтальная, групповая, индивидуальная

с консультацией педагога. *Методы и приемы*: наглядно-демонстрационный, словесный, методы практической

работы, метод модульного обучения.

*Дидактический материал:* фото- и видеоматериалы, специальная литература.

*Материалы и инструменты:* шлем виртуальной реальности, компьютер, очки виртуальной реальности VR, смартфон на системе Android, ноутбуки, флипчарт магнитно-маркерный, графический планшет, интерактивная доска, проектор.

Методы *и формы контроля*: *практическая работа, опрос.* **3.5. – 3.6.Видеомонтаж в среде Blender 3D (2ч.)**

*Теория:* Раскладка окон «Video Editing» / Назначение окон «Редактор видеоряда», «Редактор графов», «Временная шкала». Разница между жестким и мягким разрезом. Виды стрипов эффектов. Ключевые кадры.

*Практика:* Загрузка отснятого материала в Редактор видеоряда. Синхронизация аудио и видео дорожек. Резка и монтаж исходного видеоролика. Наложение

простейших эффектов перехода при смене сцены. Общие знания о возможностях Blender 3D, при использовании его в качестве видео редактора. Навыки редактирования видеоматериала и создание простейших эффектов.

*Формы организации учебной деятельности и формы обучения на занятии:* комбинированное занятие, практическое занятие, фронтальная, групповая, индивидуальная с консультацией педагога.

*Методы и приемы*: наглядно-демонстрационный, словесный, методы практической работы, метод модульного обучения.

*Дидактический материал:* фото- и видеоматериалы, специальная литература.

*Материалы и инструменты:* шлем виртуальной реальности, компьютер, очки виртуальной реальности VR, смартфон на системе Android, ноутбуки, флипчарт магнитно-маркерный, графический планшет, интерактивная доска, проектор.

*Методы и формы контроля*: *практическая работа, беседа, опрос, наблюдени.* **3.7.** – **3.9. Экструдирование (выдавливание) в Blender. Сглаживание объектов в Blender. Практическая работа «Капля воды» (3ч.)**

*Теория:* Экструдирование (выдавливание) в Blender. Подразделение (subdivide) в Blender. *Практика:* Практическая работа «Капля воды».

*Формы организации учебной деятельности и формы обучения на занятии:* комбинированное занятие, практическое занятие, фронтальная, групповая, индивидуальная с консультацией педагога.

*Методы и приемы*: наглядно-демонстрационный, словесный, методы практической работы, метод модульного обучения, метод проектов.

*Дидактический материал:* фото- и видеоматериалы, специальная литература.

*Материалы и инструменты:* шлем виртуальной реальности, компьютер, очки виртуальной реальности VR, смартфон на системе Android, ноутбуки, флипчарт магнитномаркерный, графический планшет, интерактивная доска, проектор.

*Методы и формы контроля*: *практическая работа, наблюдение, опрос.*

*Промежуточная аттестация: Онлайн-выставка технических моделей.*

*Методы контроля: Оценивание, наблюдение, самооценивание.*

**3.10. – 3.11. «Создание кружки методом экструдирования» (2ч.)**

*Практика:* Создание кружки методом экструдирования.

*Формы организации учебной деятельности и формы обучения на занятии:* практическое занятие, групповая, индивидуальная.

*Методы и приемы*: наглядно-демонстрационный, словесный, методы практической работы, метод модульного обучения.

*Дидактический материал:* фото- и видеоматериалы, специальная литература.

*Материалы и инструменты:* шлем виртуальной реальности, компьютер, очки виртуальной реальности VR, смартфон на системе Android, ноутбуки, флипчарт магнитномаркерный на роликах, графический планшет, интерактивная доска, проектор.

*Методы и формы контроля*: *практическая работа, опрос, наблюдение.* **3.12. Подразделение (subdivide) в Blender (1ч.)**

*Теория:* Подразделение (subdivide) в Blender. Инструмент Spin (вращение). Модификаторы в Blender. Логические операции. Базовые приемы работы с текстом в Blender

*Практика:* Навыки работы с основными инструментами для редактирования растровых изображений.

*Формы организации учебной деятельности и формы обучения на занятии:* комбинированное занятие, практическое занятие, групповая, индивидуальная.

*Методы и приемы*: наглядно-демонстрационный, словесный, методы практической работы, метод модульного обучения.

*Дидактический материал:* фото- и видеоматериалы, специальная литература.

*Материалы и инструменты:* шлем виртуальной реальности, компьютер, очки виртуальной реальности VR, смартфон на системе Android, ноутбуки, флипчарт магнитномаркерный на роликах, графический планшет, интерактивная доска, проектор.

*Методы и формы контроля*: *практическая работа, опрос.*

## **4. Элективно-вариативный компонент. Создание VR-приложений (11 часов)**

**4.1.- 4.3. Основы скелетной анимации персонажа (3ч.)**

*Теория:* Необходимость вспомогательного объекта типа «Скелет» для создания анимации. Создание антропоморфного персонажа с использованием модификаторов «Отражение», «Скелетная оболочка» и «Подразделение поверхности». Создание объекта типа «скелет», создание связи потомок – родитель. Прямая и инверсная кинематика, ключевые кадры.

*Формы организации учебной деятельности и формы обучения на занятии:* комбинированное занятие, практическая работа, фронтальная, групповая, индивидуальная с консультацией педагога.

*Методы и приемы*: наглядно-демонстрационный, словесный, методы практической работы, метод модульного обучения.

*Дидактический материал:* фото- и видеоматериалы, специальная литература.

*Материалы и инструменты:* шлем виртуальной реальности, компьютер, очки виртуальной реальности VR, смартфон на системе Android, ноутбуки, флипчарт магнитномаркерный на роликах, графический планшет, интерактивная доска, проектор, веб-камера. *Методы и формы контроля*: *практическая работа, опрос.*

## **4.4. – 4.6. Применение редактора растровой графики Gimp для создания и редактирования изображений и текстур (3ч.)**

*Практика:* Возможности программы при редактировании изображений. Навыки работы с основными инструментами для редактирования растровых изображений.

*Формы организации учебной деятельности и формы обучения на занятии:* практическое занятие, фронтальная, групповая, индивидуальная с консультацией педагога. *Методы и приемы*: наглядно-демонстрационный, словесный, методы практической работы, метод модульного обучения.

*Дидактический материал:* фото- и видеоматериалы, специальная литература.

*Материалы и инструменты:* шлем виртуальной реальности, компьютер, очки виртуальной реальности VR, смартфон на системе Android , ноутбуки, флипчарт магнитномаркерный на роликах, графический планшет, интерактивная доска, проектор.

*Методы и формы контроля*: *практическая работа, опрос.*

**4.7. – 4.8. Инструменты для разработки VR приложений (2 ч.)**

*Теория:* Интерфейсы игровых движков Unity3D. Общие сведения о структуре VR- проекта в Unity3D. Изучение структуры и внесение изменений в полностью функциональный демонстрационный VR- проект. Создание нового пустого проекта. Добавление VR- камеры, добавление ресурсов и скриптов. Запуск и тестирование готового проекта.

*Формы организации учебной деятельности и формы обучения на занятии:* теоретическое занятие, фронтальная, групповая, индивидуальная с консультацией педагога. *Методы и приемы*: наглядно-демонстрационный, словесный, методы практической работы, метод модульного обучения.

*Дидактический материал:* фото- и видеоматериалы, специальная литература.

*Материалы и инструменты:* шлем виртуальной реальности, компьютер, очки виртуальной реальности VR, смартфон на системе Android , ноутбуки, флипчарт магнитномаркерный на роликах, графический планшет, интерактивная доска, проектор.

*Методы и формы контроля*: *опрос.*

**4.9. – 4.11. EV Toolbox Standard. Разработка AR/VR приложений (3ч.)**

*Теория:* Общие сведения о программе EV Toolbox Standard. Изучение интерфейса и набора функциональных возможностей программы, позволяющих создавать stand-alone проекты дополненной реальности различной степени сложности для разных платформ. Формирование идей индивидуальных проектов. Обсуждение, обмен мнениями. Формулирование цели и задач. *Практика:* Самостоятельное выполнение индивидуального учебного проекта под руководством педагога. Подготовка презентации выполненного проекта. Представление результатов разработки.

*Формы организации учебной деятельности и формы обучения на занятии:* комбинированное занятие, практическое занятие**,** фронтальная, групповая, индивидуальная с консультацией педагога.

*Методы и приемы*: наглядно-демонстрационный, словесный, методы практической работы, метод модульного обучения.

*Дидактический материал:* фото- и видеоматериалы, специальная литература.

*Материалы и инструменты:* шлем виртуальной реальности, компьютер, очки виртуальной реальности VR, смартфон на системе Android, ноутбуки, флипчарт магнитномаркерный на роликах, графический планшет, интерактивная доска, проектор, веб-камера. *Методы и формы контроля*: *практическая работа, собеседование.*

# *При составлении образовательной программы в основу положены следующие принципы:*

- единства обучения, развития и воспитания;
- последовательности: от простого к сложному;
- систематичности;
- активности;
- наглядности;
- интеграции;
- прочности;
- связи теории с практикой.

*- методы обучения* (наглядно-демонстрационный, словесный, методы практической работы, метод модульного обучения, метод проектов, частично-поисковый, игровой и др.) и воспитания (убеждение, поощрение, упражнение, стимулирование, мотивация и др.); метод информационной поддержки (самостоятельная работа с учебными источниками, специальной литературой, журналами, интернет – ресурсами).

- *формы организации образовательной деятельности:* индивидуальная, групповая, фронтальная.

- *формы организации учебного занятия* - практическое занятие, теоретическое занятие, комбинированное занятие.

- *педагогические технологии* - технология индивидуализации обучения, технология группового обучения, здоровьесберегающая технология, проблемная (учебный, творческий проект), поисковые (наблюдение, мониторинг), развивающего обучения, информационно – коммуникационные технологии, игровые технологии, обеспечивающие целостность педагогического процесса и единства обучения, воспитания и развития учащихся, а также способствующие реализации компетентностного, системно-деятельностного подхода в дополнительном образовании.

- *алгоритм учебного занятия* – краткое описание структуры занятия и его этапов

Подготовительный этап – организационный момент. Подготовка учащихся к работе на занятии. Выявление пробелов и их коррекция. Проверка (практического задания).

Основной этап - подготовительный (подготовка к новому содержанию) Обеспечение мотивации и принятие детьми цели учебно-познавательной деятельности. Формулирование темы, цели учебного занятия и мотивация учебной деятельности детей (вопросы). Усвоение новых знаний и способов действий (использование заданий и вопросов, которые активизируют познавательную деятельность детей). Применение пробных практических заданий, которые дети выполняют самостоятельно. Практическая работа.

Итоговый этап – подведение итога занятия. Анализ работы. Рефлексия.

## **4. Тематическое планирование**

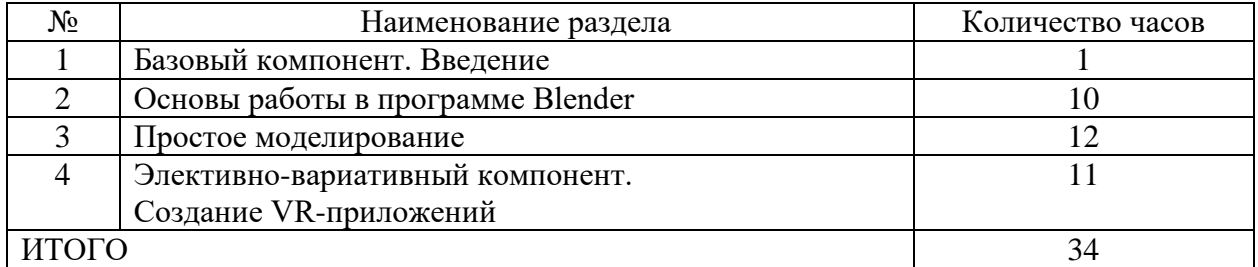

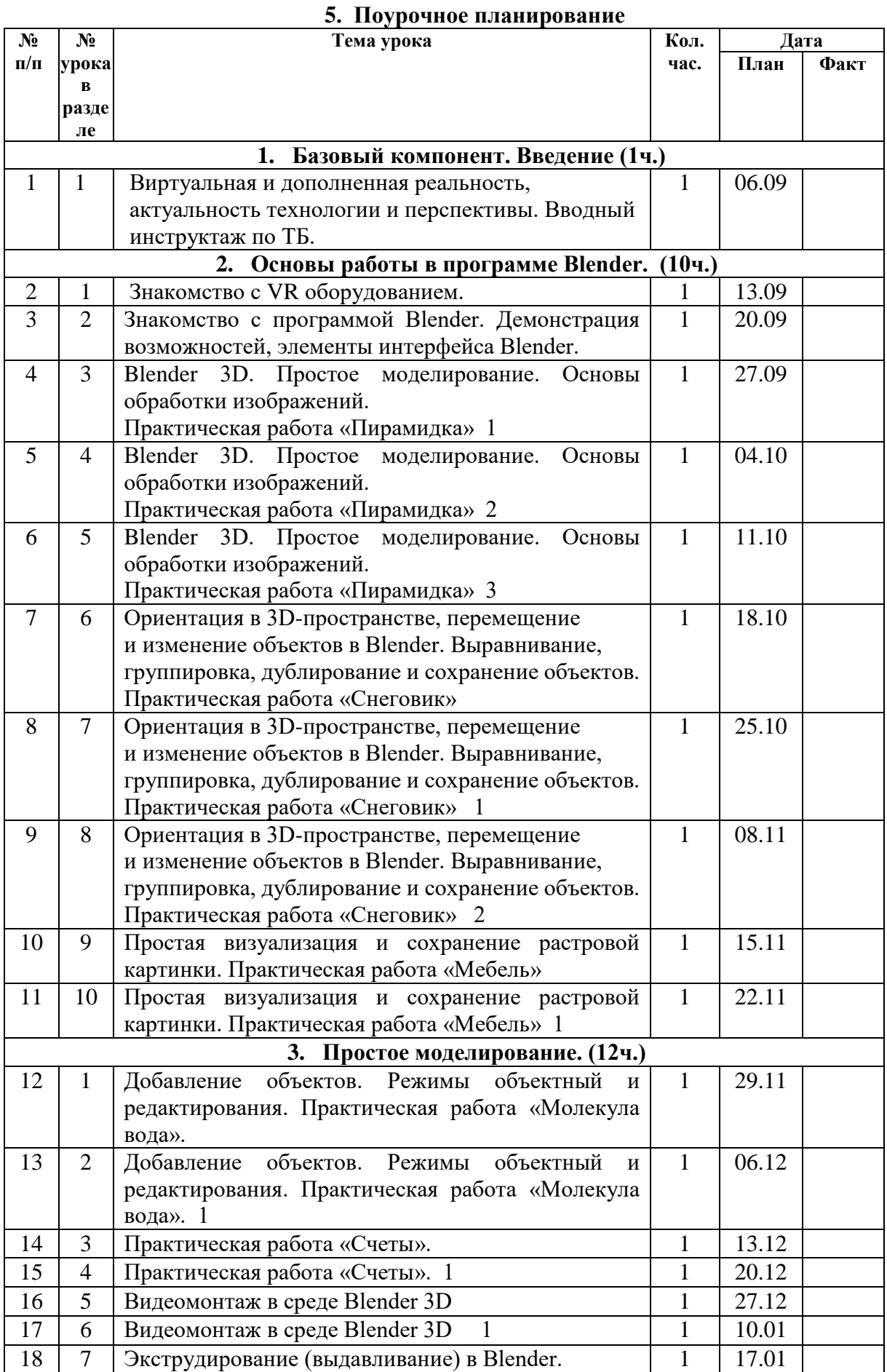

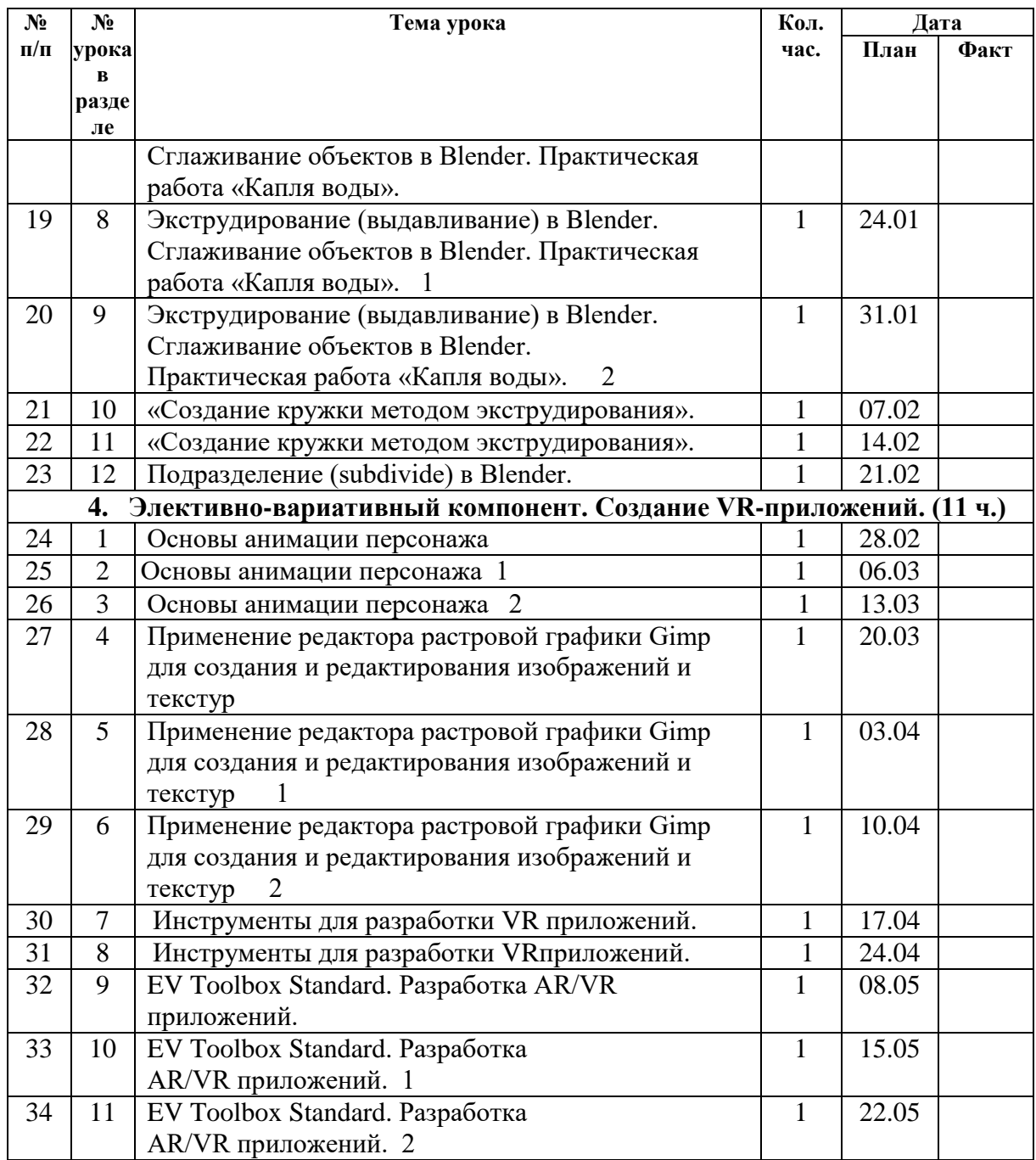

# **6**. **Учебно-методический комплекс**

## **Электронные ресурсы:**

- 1. Прахов А.А. Самоучитель Blender 2.7. СПб.: БХВ-Петербугр, 2016. 400 с.
- 2. Тимофеев С. 3ds Max 2014. БХВ–Петербург, 2014. 512 с.
- 3. Джонатан Линовес Виртуальная реальность в Unity. / Пер. с англ. Рагимов Р. Н. М.: ДМК Пресс, 2016. – 316 с.
- 4. Лавина Т. А., Роберт И. В. Толковый словарь терминов понятийного аппарата информатизации образования. М., 2006. 180 с.
- **5.** Носов Н. А. Словарь виртуальных терминов // Труды лаборатории виртуалистики. Выпуск 7, Труды Центра профориентации. Москва: Изд-во «Путь», 2000. 69 с.

# **Литература, рекомендуемая для детей и родителей по данной программе**

- 1. Прахов А.А. Самоучитель Blender 2.7. СПб.: БХВ-Петербугр, 2016. 400 с.
- 2. Тимофеев С. 3ds Max 2014. БХВ–Петербург, 2014. 512 с.

3. Джонатан Линовес Виртуальная реальность в Unity. / Пер. с англ. Рагимов Р. Н. – М.: ДМК Пресс, 2016. – 316 с.

# **Интернет ресурсы:**

- 1. Програмишка.рф http://programishka.ru
- 2. Лаборатория линуксоида http://younglinux.info/book/export/html/72,12
- 3. Blender 3D http://blender-3d.ru
- 4. Blender Basics 4-rd edition http://b3d.mezon.ru/index.php/Blender\_Basics\_4-th\_edition
- 5. Инфоурок ведущий образовательный портал России. Элективный курс «3D моделирование и визуализация» - [http://infourok.ru/elektivniy-kurs-d-modelirovanie-i](http://infourok.ru/elektivniy-kurs-d-modelirovanie-i-vizualizaciya-755338.html)[vizualizaciya-755338.html](http://infourok.ru/elektivniy-kurs-d-modelirovanie-i-vizualizaciya-755338.html)